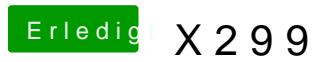

Beitrag von kgp-imacpro vom 21. August 2017, 17:26

## [@apfeln](https://www.hackintosh-forum.de/index.php/User/34281-apfelnico/)ico ,

sag mal hast du audio am X299 laufen? Ich will unbedingt das Clover ALC s würde es gerne mit AppleALC.kext machen

Kannst Du mir da bitte weiter helfen?